# **LECTEUR IMAGEUR DS4308 GUIDE DE DÉMARRAGE RAPIDE**

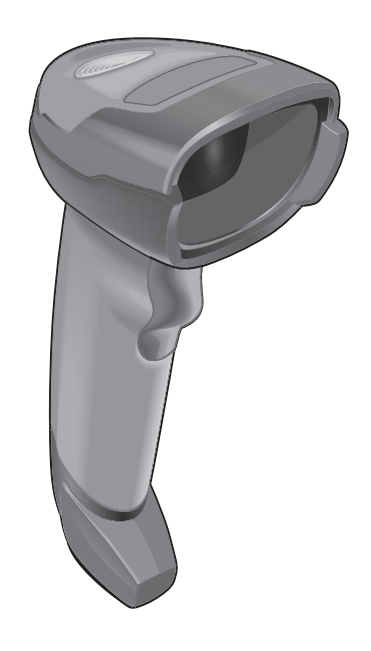

Zebra se réserve le droit de modifier tout produit afin d'en améliorer la fiabilité, les fonctions ou la conception.

Zebra décline toute responsabilité consécutive ou liée à l'application ou à l'utilisation du produit, du circuit ou de l'application mentionnés dans les présentes. Aucune licence n'est concédée, expressément ou par répercussion, par fin de non-recevoir, ou par tout autre brevet ou droit de propriété industrielle, couvrant ou relatif à toute combinaison, système, appareil, machine, matériel, méthode ou procédé pour lesquels les produits Zebra seraient utilisés. Il existe une licence implicite pour les équipements, les circuits et les sous-systèmes contenus dans les produits Zebra.

Remarque : ce produit peut contenir des logiciels Open Source. Pour obtenir des informations sur les licences, crédits, avis de copyright requis et autres conditions d'utilisation, reportez-vous à la documentation à l'adresse : [http://www.zebra.com/support.](http://www.zebra.com/support)

#### **Garantie**

Pour consulter la déclaration de garantie complète du matériel Zebra, rendez-vous à l'adresse : [http://www.zebra.com/warranty.](http://www.zebra.com/warranty)

#### *Pour l'Australie uniquement*

Pour l'Australie seulement. Cette garantie est donnée par Zebra Technologies Asia Pacific Pte. Ltd., 71 Robinson Road, # 05-02 / 03, Singapour 068895, Singapour. Nos produits offrent des garanties qui ne peuvent être exclues en vertu du droit de la consommation en Australie. Vous avez droit à un remplacement ou un remboursement pour un échec majeur et l'indemnisation pour toute autre perte ou dommage raisonnablement prévisible. Vous avez aussi le droit d'avoir les produits réparés ou remplacés si les marchandises ne parviennent pas à être de qualité acceptable et l'échec ne constitue pas une défaillance majeure. La garantie limitée de Zebra Technologies Corporation Australie ci-dessus se ajoute à tous les droits et recours que vous pourriez avoir en vertu de la Australian Consumer Law. Si vous avez des questions, se il vous plaît appelez Zebra Technologies Corporation au + 65 6858 0722. Vous pouvez également visiter notre site Web: http://www.zebra.com pour les termes de la garantie les plus à jour.

#### **Informations sur les services**

Si vous avez des difficultés à utiliser cet équipement, contactez votre assistance technique ou système. Si l'équipement est défectueux, l'équipe de support contactera l'assistance Zebra Global Customer Support Center via le site Web : [http://www.zebra.com/support.](http://www.zebra.com/support)

Pour consulter la dernière version de ce guide, rendez-vous sur le site <http://www.zebra.com/support>.

# **Caractéristiques du lecteur**

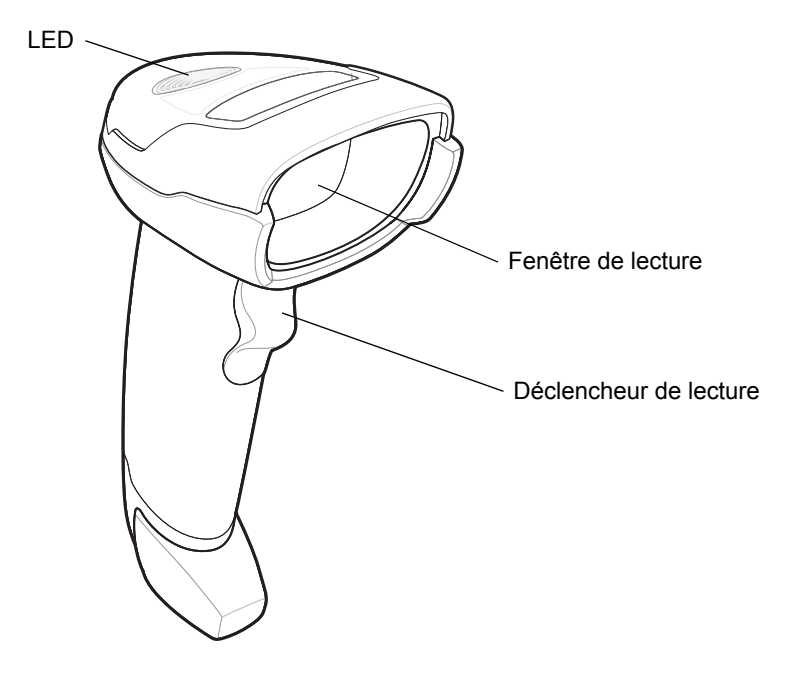

# **Mode de présentation**

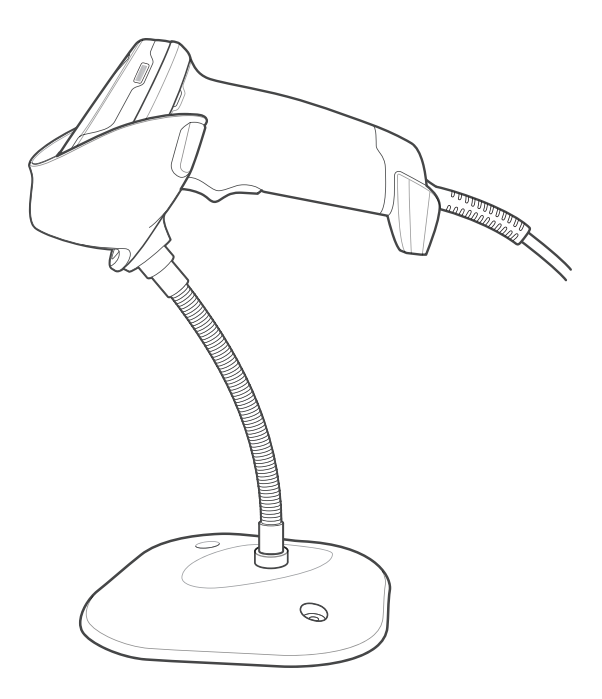

## **Connexion à l'interface hôte**

**USB**

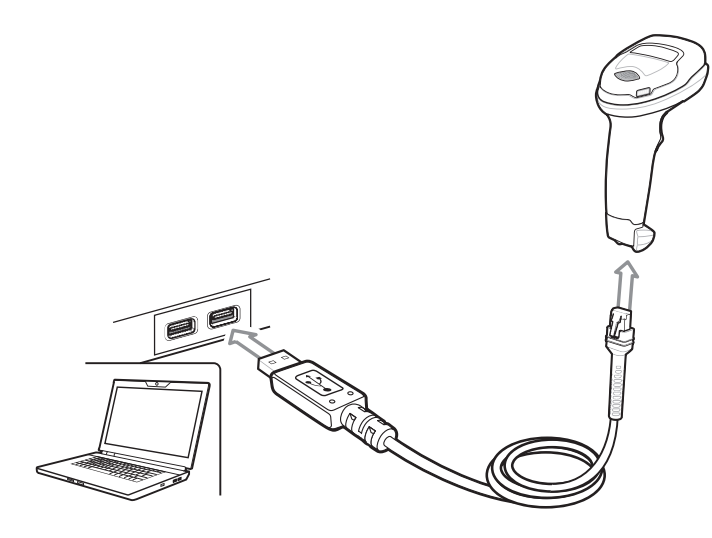

Le lecteur imageur détecte automatiquement le type d'interface hôte et utilise la valeur par défaut. Si la valeur par défaut (\*) ne répond pas à vos besoins, lisez un autre code-barres hôte ci-dessous.

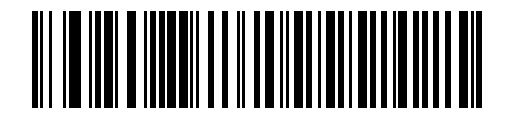

**\*HID clavier USB** 

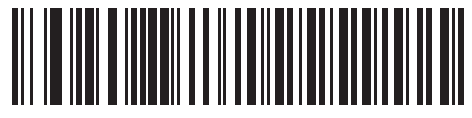

**OPOS IBM (USB portable IBM avec désactivation de la lecture complète)**

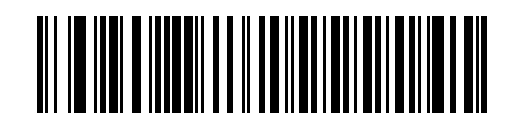

**USB portable IBM**

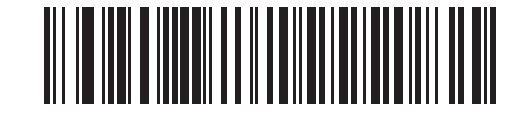

**Protocole Native API Symbol (SNAPI) avec imagerie**

**RS-232**

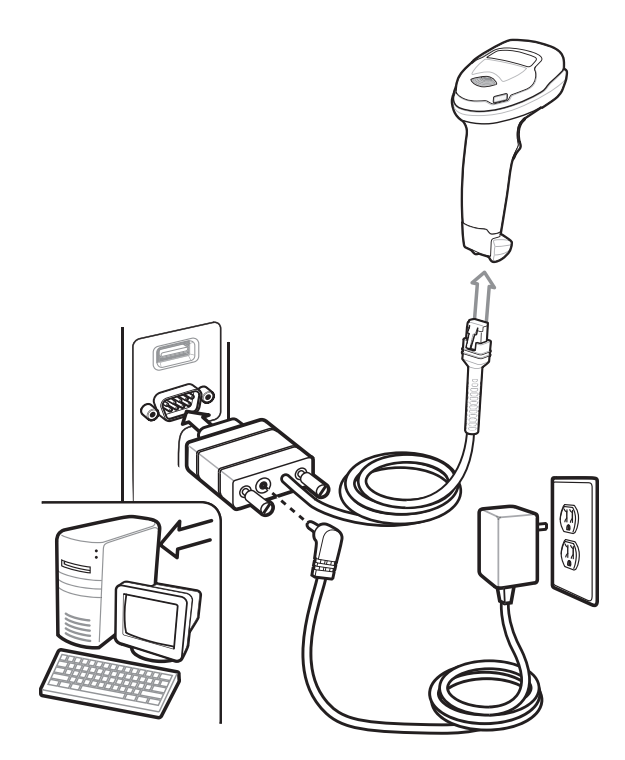

Le lecteur imageur détecte automatiquement le type d'interface hôte et utilise la valeur par défaut. Si la valeur par défaut (\*) ne répond pas à vos besoins, lisez un autre code-barres hôte ci-dessous.

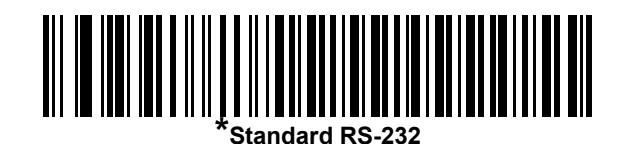

**ICL RS-232**

**Wincor-Nixdorf RS-232 Mode A**

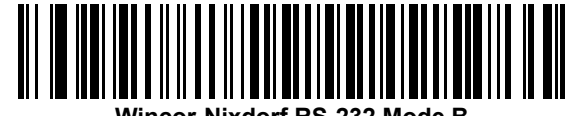

**Wincor-Nixdorf RS-232 Mode B**

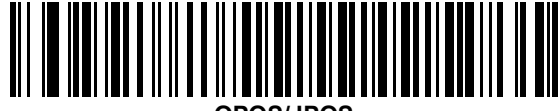

**OPOS/JPOS** 

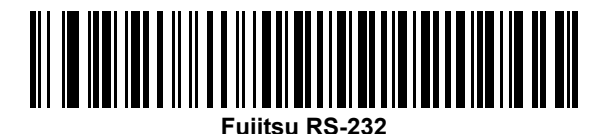

**Émulation clavier**

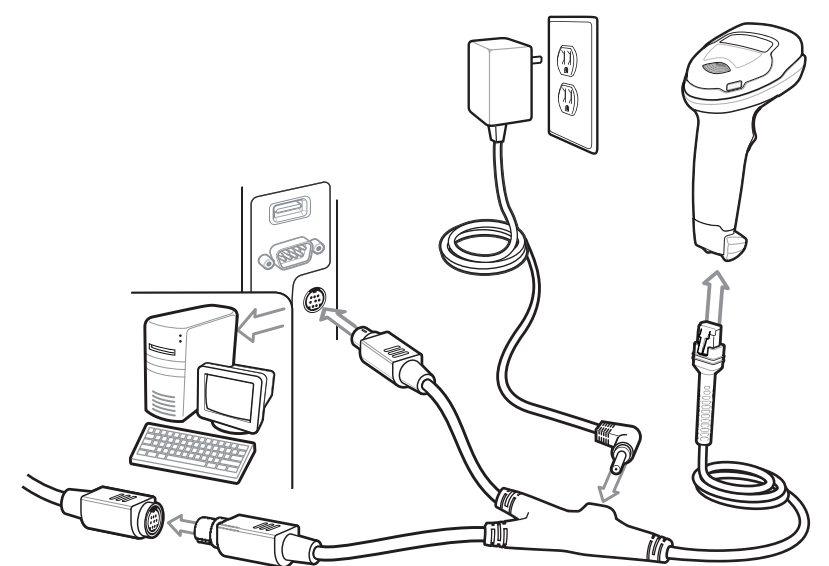

Le lecteur imageur détecte automatiquement le type d'interface hôte et utilise la valeur par défaut. Si la valeur par défaut (\*) ne répond pas à vos besoins, lisez le code-barres compatible IBM PC/AT et IBM PC ci-dessous.

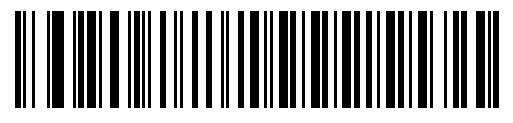

```
*Notebook IBM AT
```
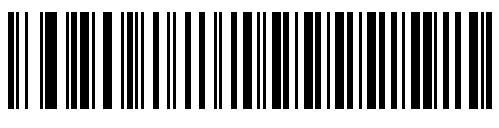

**Compatible IBM PC/AT et IBM PC**

#### **IBM 46XX**

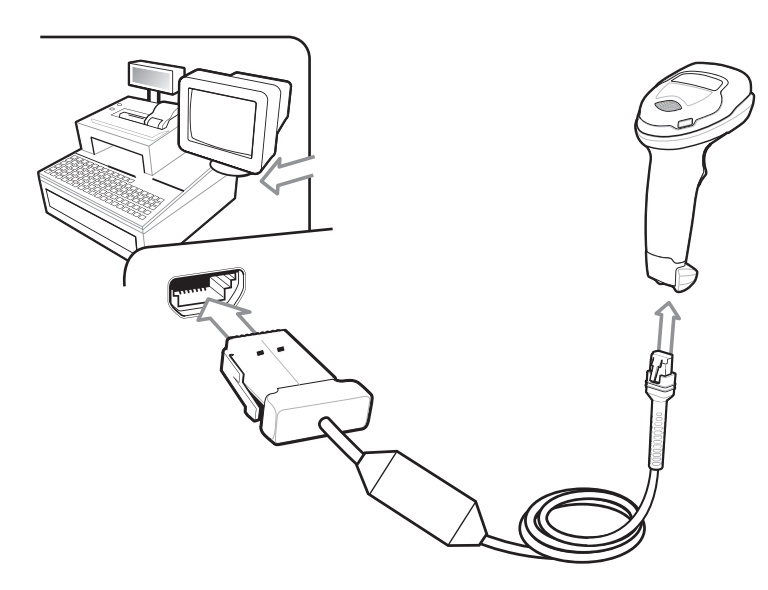

Le lecteur imageur détecte automatiquement l'hôte IBM, mais aucune valeur par défaut n'existe. Lisez l'un des codes-barres ci-dessous pour sélectionner le port adéquat.

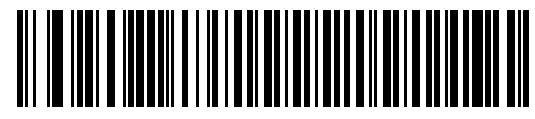

**Émulation de lecteur non-IBM (port 5B)**

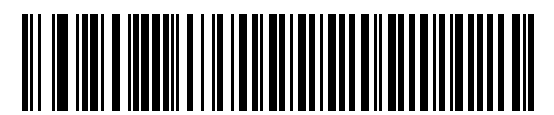

**Émulation de lecteur portable (port 9B)**

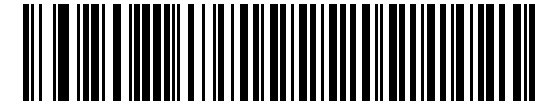

**Émulation de lecteur fixe (Port 17)**

# **Code-barres de définition des paramètres par défaut**

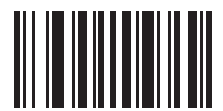

**Rétablir les paramètres par défaut**

# **Code-barres pour la touche Entrée (retour chariot/saut de ligne)**

Permet d'ajouter une touche Entrée après la lecture des données.

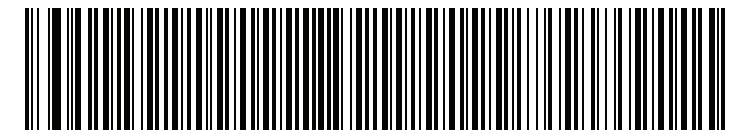

**Touche Entrée (retour chariot/saut de ligne)**

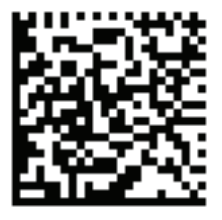

**DS4308-XD/XDH: Touche Entrée (retour chariot/saut de ligne)**

## **Code-barres pour la touche Tab**

Permet d'ajouter une touche Tab après la lecture des données.

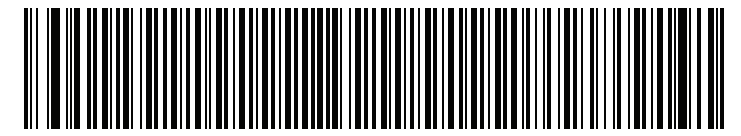

**Touche Tab**

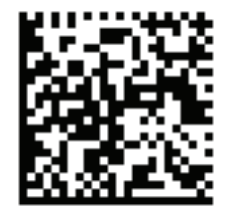

**DS4308-XD/XDH: Touche Tab**

# **Annulation du verrouillage des majuscules USB**

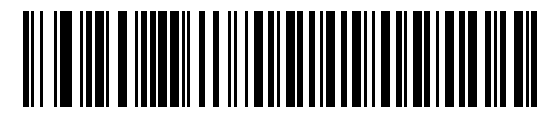

**Touche Annuler le verrouillage des majuscules USB (Activé)**

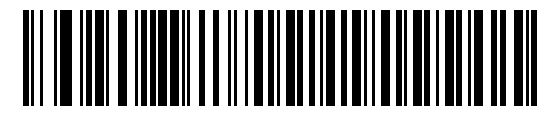

**\*Touche Ne pas annuler le verrouillage des majuscules USB (Désactivé)**

## **Lecture**

## **Lecture en modes portable et mains libres (présentation)**

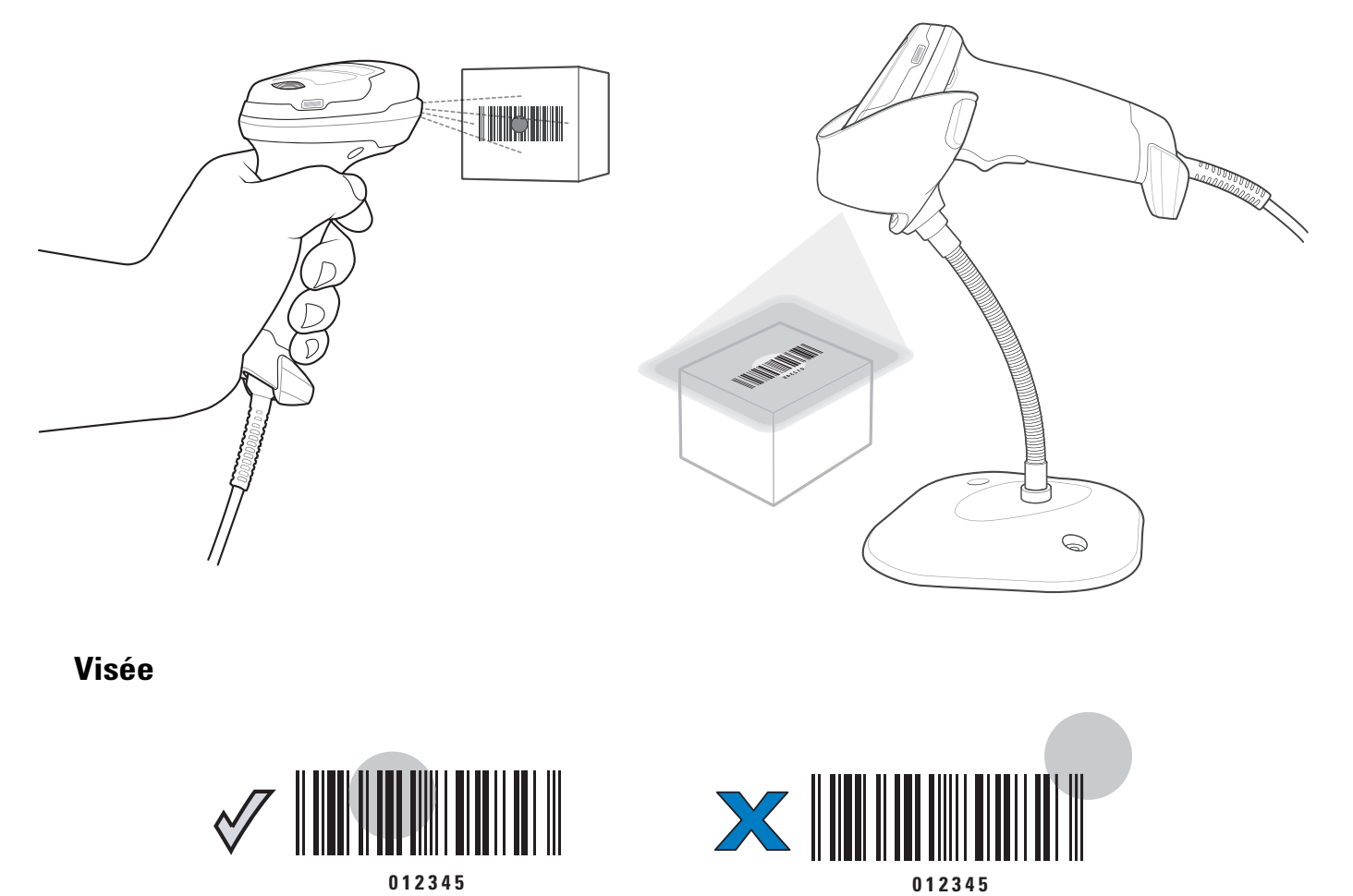

# **LED**

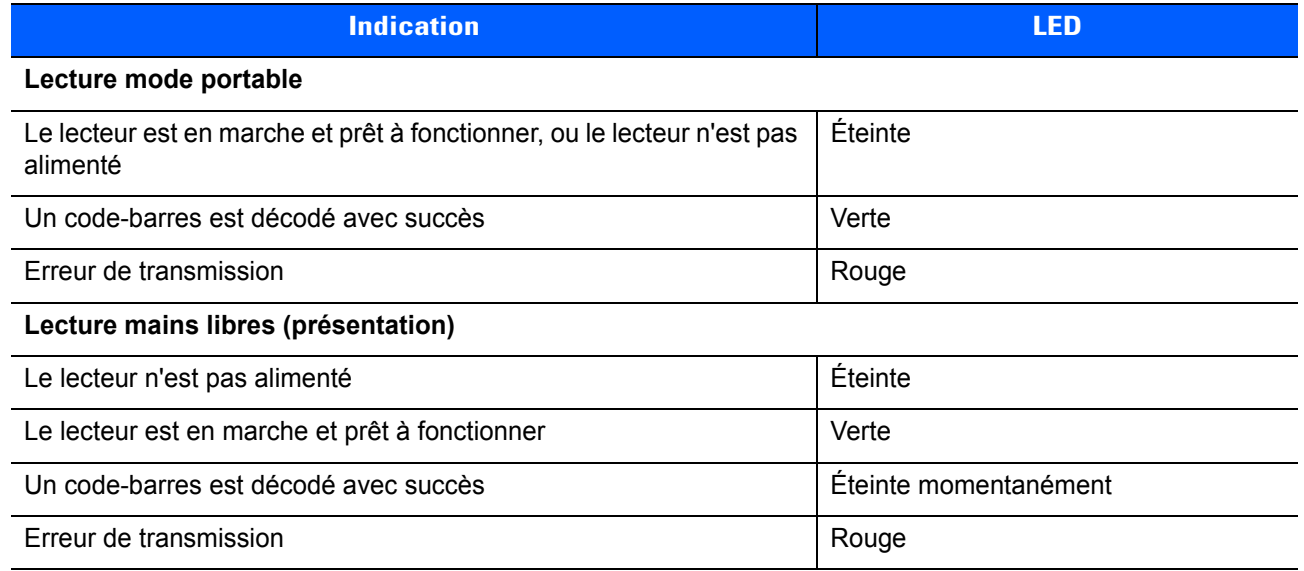

# **Signaux sonores**

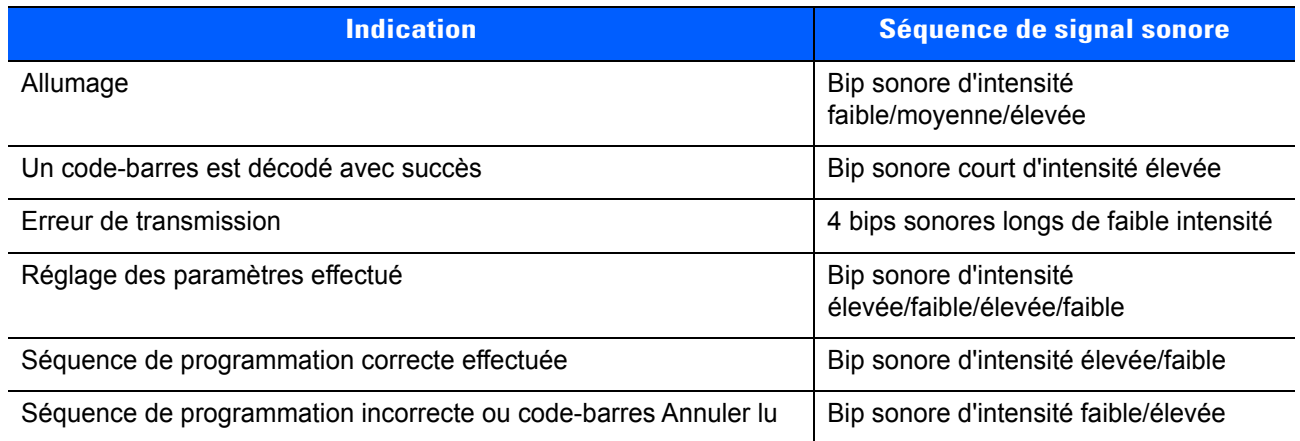

## **123Scan**

123Scan est un logiciel PC facile à utiliser permettant une configuration personnalisée rapide et aisée par code-barres ou câble USB.

Pour plus d'informations, visitez le site : http://www.zebra.com/123scan.

#### **Fonctionnalité de l'utilitaire**

- **•** Configuration de l'appareil
	- **•** Programmation électronique (câble USB)
	- **•** Code(s)-barres de programmation
- **•** Visualisation des données Journal de lecture (affichage des données du code-barres lu)
- **•** Accès aux informations de suivi des actifs
- **•** Mise à niveau du firmware et accès aux notes de version
- **•** Gestion à distance (création de packages SMS)

## **Recommandations d'utilisation / position optimale du corps**

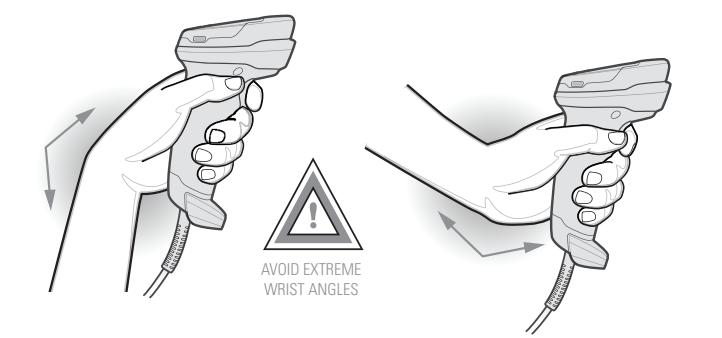

**Éviter les torsions de poignet**

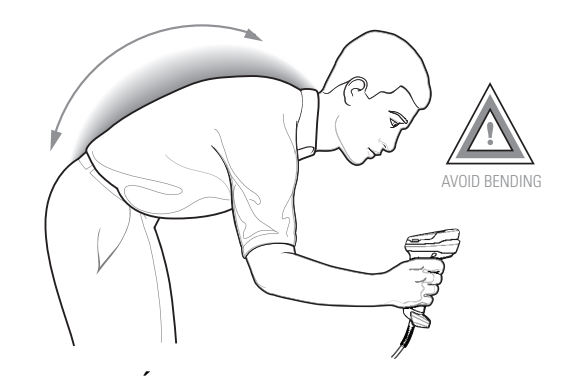

**Éviter de se pencher**

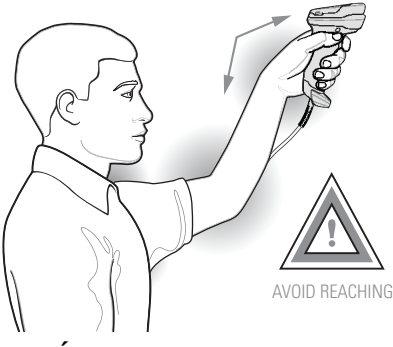

**Éviter de lever le bras**

# **Résolution des problèmes**

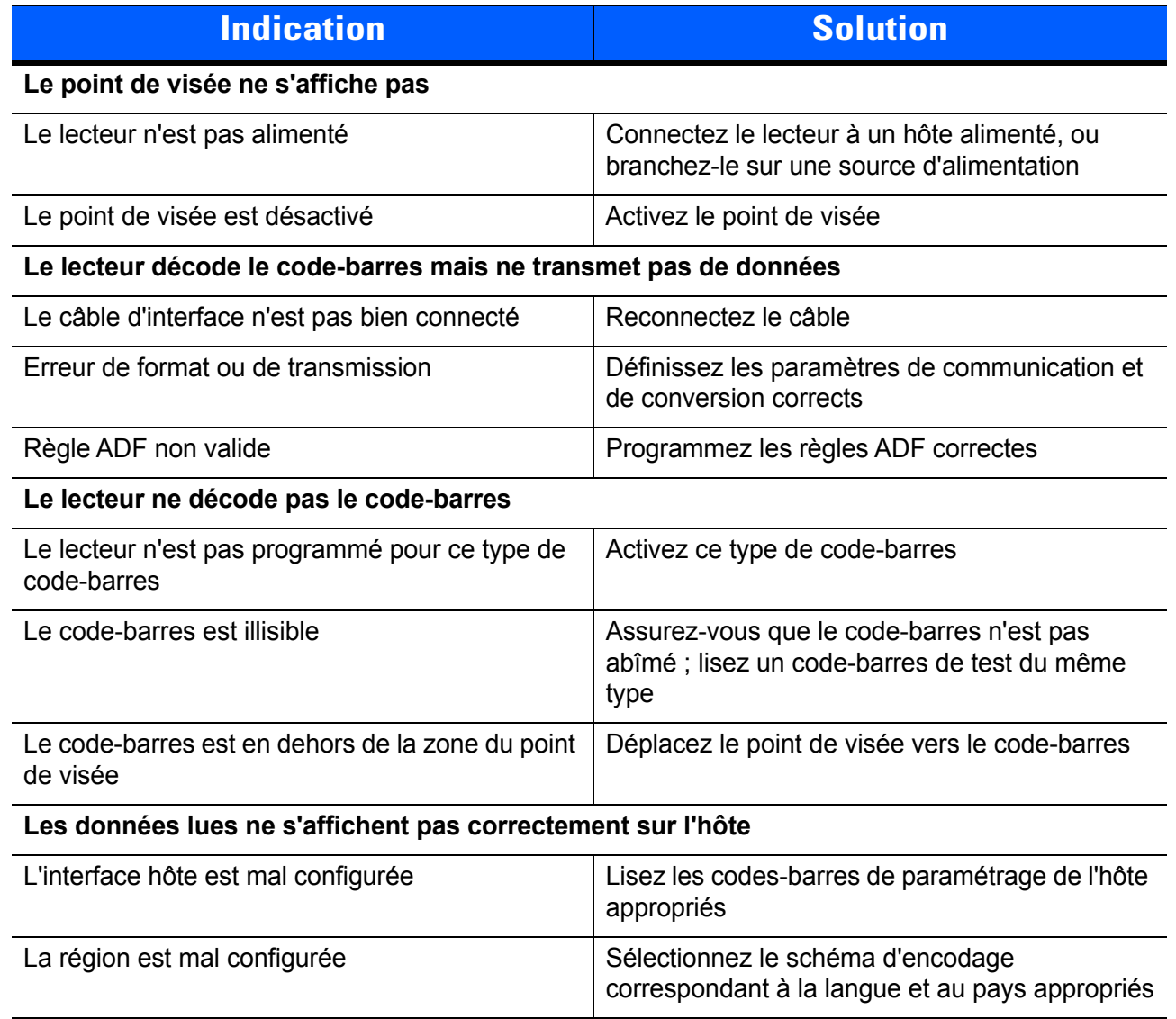

### **Informations réglementaires**

Ce guide s'applique au numéro de modèle : DS4308.

Tous les appareils Zebra sont conçus pour respecter les règles et réglementations dans les lieux où ils sont vendus, et sont étiquetés en fonction des besoins. Des versions traduites de certains manuels sont disponibles à l'adresse suivante : http://www.zebra.com/support.

Tous les changements ou toutes les modifications apportés à l'équipement de Zebra qui ne sont pas approuvés de façon explicite par Zebra risquent de rendre nulle et non avenue l'autorisation accordée à l'utilisateur d'exploiter cet équipement.

**ATTENTION :** utilisez uniquement des accessoires agréés par Zebra et portant la marque UL Listed.

Température de fonctionnement maximale déclarée : 40 ºC.

#### **Appareils à LED**

#### **Visée / illumination**

Classé comme « groupe sans risque » conformément aux normes CEI 62471:2006 et EN 62471:2008

Durée de l'impulsion : continue

#### **Recommandations concernant la santé et la sécurité**

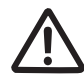

#### **Recommandations ergonomiques**

**Attention :** pour éviter ou réduire le risque potentiel de blessure lié à un manque d'ergonomie, respectez les recommandations suivantes. Consultez votre responsable local de la santé et de la sécurité pour vous assurer que vous respectez les consignes de sécurité de votre entreprise visant à éviter toute blessure du personnel.

- **•** Réduisez ou éliminez les mouvements répétitifs
- **•** Maintenez une position naturelle
- **•** Réduisez ou éliminez toute force excessive
- **•** Conservez à portée de la main les objets fréquemment utilisés
- **•** Effectuez toutes les tâches à une hauteur correcte
- **•** Réduisez ou éliminez les vibrations
- **•** Réduisez ou éliminez toute pression directe
- **•** Fournissez des postes de travail réglables
- **•** Prévoyez un dégagement suffisant
- **•** Prévoyez un cadre de travail approprié
- **•** Améliorez les procédures de travail

#### **Alimentation**

Utilisez UNIQUEMENT une alimentation électrique approuvée par Zebra et portant la marque UL LISTED ITE (CEI/EN 60950-1, TBTS) avec les caractéristiques électriques suivantes : sortie 5 Vcc, min. 850 mA, température ambiante maximale de 40 °C. L'utilisation d'une autre alimentation annule toute autorisation liée à cet appareil et peut être dangereuse.

#### **Obligations relatives aux interférences en radiofréquence - FCC**

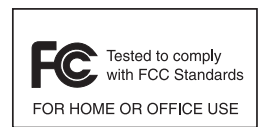

Remarque : cet équipement a été testé et les résultats de ces tests ont révélé qu'il respecte les limites d'un appareil numérique de classe B, en conformité avec la Partie 15 des règles de la FCC. Ces limites sont conçues pour offrir une protection raisonnable contre les interférences dangereuses dans une installation résidentielle.

Cet appareil produit, utilise et peut émettre une énergie de fréquence radio et, s'il n'est pas installé et employé en conformité avec ces consignes, peut provoquer des interférences dangereuses pour les communications radios. Cependant, il est impossible de garantir qu'aucune interférence ne se produira dans certaines installations. Si cet appareil provoque des interférences nuisibles qui affectent la réception d'un poste de radio ou de télévision, ce que vous pouvez déterminer en allumant puis en éteignant l'appareil, nous vous encourageons à essayer de les corriger en employant au moins l'une des méthodes suivantes :

- **•** Réorientez ou déplacez l'antenne de réception
- **•** Éloignez l'appareil du récepteur
- **•** Branchez cet équipement sur une prise située sur un circuit différent de celui sur lequel le récepteur est branché
- **•** Consultez le fournisseur ou un technicien en radio et télévision expérimenté pour obtenir une assistance

#### **Obligations relatives aux interférences en radiofréquence - Canada**

This Class B digital apparatus complies with Canadian ICES-003.

Cet appareil numérique de la classe B est conforme à la norme NMB-003 du Canada.

# **Marquage et Espace économique européen (EEE)**

#### **Déclaration de conformité**

[Zebra déclare par la présente que cet appareil est conforme à toutes les directives applicables : 2014/30/EU,](http://www.zebra.com/doc)  2014/35/EU et 2011/65/EU. Le texte complet de la déclaration de conformité de l'Union européenne est [disponible à l'adresse Internet suivante : h](http://www.zebra.com/doc)ttp://www.zebra.com/doc.

#### **Japon (VCCI) - Conseil de contrôle volontaire des interférences**

**Équipements de technologie de l'information (ITE) de classe B**

この装置は、クラスB情報技術装置です。この装置は、家庭環境で使用 することを目的としていますが、この装置がラジオやテレビジョン受信機に 近接して使用されると、受信障害を引き起こすことがあります。 取扱説明書に従って正しい取り扱いをして下さい。  $VCC$  |  $-B$ 

#### **Corée - Avertissement concernant les équipements de technologie de l'information (ITE) de classe B**

기 종 별<br>B급 기기 0 - 이 기기는 가정용(B급) 전자파적합기기로서 주로<br>(가정용 방송통신기자재) 가정에서 사용하는 것을 목적으로 하며, 모든 사용자안내문 지역에서 사용할 수 있습니다.

#### **Autres pays**

#### **Brésil**

Declarações Regulamentares para DS4308 - Brazil

Nota: A marca de certificação se aplica ao Transceptor, modelo DS4308. Este equipamento opera em caráter secundário, isto é, não tem direito a proteção contra interferência prejudicial, mesmo de estações do mesmo tipo, e não pode causar interferência a sistemas operando em caráter primário.

Para maiores informações sobre ANATEL consulte o site: www.anatel.gov.br

#### **Chili**

Este equipo cumple con la Resolución No 403 de 2008, de la Subsecretaria de telecomunicaciones, relativa a radiaciones electromagnéticas.

#### **Mexique**

Restrict Frequency Range to: 2,450 – 2,4835 GHz.

La operación de este equipo está sujeta a las siguientes dos condiciones: (1) es posible que este equipo o dispositivo no cause interferencia perjudicial y (2) este equipo o dispositivo debe aceptar cualquier interferencia, incluyendo la que pueda causar su operación no deseada.

#### **Corée du Sud**

Pour les appareils radio utilisant les plages de fréquence de 2 400 à 2 483,5 MHz ou de 5 725 à 5 825 MHz, les deux indications suivantes doivent être affichées :

무선설비는 운용 중 전파혼신 가능성이 있음 당해 무선설비 는전파혼 신 가능성이 있으므로 인명안전과 관련된 서비스는 할 수 없습니다 .

#### **Taïwan**

臺灣 低功率電波輻射性電機管理辦法

第十二條 經型式認證合格之低功率射頻電機,非經許可,公司、 商號或使用者均不得擅自變更頻率、加大功率或變更原設計之特性及功能。

第十四條 低功率射頻電機之使用不得影響飛航安全及干擾合法通信; 經發現有干擾現象時,應立即停用,並改善至無干擾時方得繼續使用。 前項合法通信,指依電信規定作業之無線電通信。 低功率射頻電機須忍受合法通信或工業、 科學及醫療用電波輻射性電機設備之干擾。

#### **Ukraine**

Дане обладнання відповідає вимогам технічного регламенту №1057, № 2008 на обмеження щодо використання деяких небезпечних речовин в електричних та електронних пристроях.

# **Déchets d'équipements électriques et électroniques (DEEE)**

**Български:** За клиенти от ЕС: След края на полезния им живот всички продукти трябва да се връщ ат на Zebra за рециклиране. За информация относно връщането на продукти, моля отидете на адрес http://www.zebra.com/weee.

**Čeština:** Pro zákazníky z EU: Všechny produkty je nutné po skončení jejich životnosti vrátit společnosti Zebra k recyklaci. Informace o způsobu vrácení produktu najdete na webové stránce: http://www.zebra.com/recycling/weee.

**Dansk:** Til kunder i EU: Alle produkter skal returneres til Zebra til recirkulering, når de er udtjent. Læs oplysningerne om returnering af produkter på: http://www.zebra.com/recycling/weee.

**Deutsch:** Für Kunden innerhalb der EU: Alle Produkte müssen am Ende ihrer Lebensdauer zum Recycling an Zebra zurückgesandt werden. Informationen zur Rücksendung von Produkten finden Sie unter http://www.zebra.com/recycling/weee.

**Ελληνικά:** Για πελάτες στην Ε.Ε.: Όλα τα προϊόντα, στο τέλος της διάρκειας ζωής τους, πρέπει να επιστρ έφονται στην Zebra για ανακύκλωση. Για περισσότερες πληροφορίες σχετικά με την επιστροφή ενός προϊόντος, επισκεφθείτε τη διεύθυνση http://www.zebra.com/recycling/weee στο Διαδίκτυο.

**English:** For EU Customers: All products at the end of their life must be returned to Zebra for recycling. For information on how to return product, please go to: http://www.zebra.com/recycling/weee.

**Español:** Para clientes en la Unión Europea: todos los productos deberán entregarse a Zebra al final de su ciclo de vida para que sean reciclados. Si desea más información sobre cómo devolver un producto, visite: http://www.zebra.com/recycling/weee.

**Eesti:** EL klientidele: kõik tooted tuleb nende eluea lõppedes tagastada taaskasutamise eesmärgil Zebra'ile. Lisainformatsiooni saamiseks toote tagastamise kohta külastage palun aadressi: http://www.zebra.com/recycling/weee.

**Suomi:** Asiakkaat Euroopan unionin alueella: Kaikki tuotteet on palautettava kierrätettäväksi Zebra-yhtiöön, kun tuotetta ei enää käytetä. Lisätietoja tuotteen palauttamisesta on osoitteessa http://www.zebra.com/recycling/weee.

**Français :** Clients de l'Union Européenne : Tous les produits en fin de cycle de vie doivent être retournés à Zebra pour recyclage. Pour de plus amples informations sur le retour de produits, consultez : http://www.zebra.com/recycling/weee.

**Magyar:** Az EU-ban vásárlóknak: Minden tönkrement terméket a Zebra vállalathoz kell eljuttatni újrahasznosítás céljából. A termék visszajuttatásának módjával kapcsolatos tudnivalókért látogasson el a http://www.zebra.com/recycling/weee.

**Italiano:** per i clienti dell'UE: tutti i prodotti che sono giunti al termine del rispettivo ciclo di vita devono essere restituiti a Zebra al fine di consentirne il riciclaggio. Per informazioni sulle modalità di restituzione, visitare il seguente sito Web:

http://www.zebra.com/recycling/weee.

Lietuvių: ES vartotojams: visi gaminiai, pasibaigus jų eksploatacijos laikui, turi būti grąžinti utilizuoti į kompaniją "Zebra". Daugiau informacijos, kaip grąžinti gaminį, rasite: http://www.zebra.com/recycling/weee.

**Latviešu:** ES klientiem: visi produkti pēc to kalpošanas mūža beigām ir jānogādā atpakaļ Zebra otrreizējai pārstrādei. Lai iegūtu informāciju par produktu nogādāšanu Zebra, lūdzu, skatiet: http://www.zebra.com/recycling/weee.

**Malti:** Għal klijenti fl-UE: il-prodotti kollha li jkunu waslu fl-aħħar tal-ħajja ta' l-użu tagħhom, iridu jiġu rritornati għand Zebra għar-riċiklaġġ. Għal aktar tagħrif dwar kif għandek tirritorna l-prodott, jekk jogħġbok żur: http://www.zebra.com/recycling/weee.

**Nederlands:** Voor klanten in de EU: alle producten dienen aan het einde van hun levensduur naar Zebra te worden teruggezonden voor recycling. Raadpleeg http://www.zebra.com/recycling/weee voor meer informatie over het terugzenden van producten.

Polski: Klienci z obszaru Unii Europejskiej: Produkty wycofane z eksploatacji naleźy zwrócić do firmy Zebra w celu ich utylizacji.

Informacje na temat zwrotu produktów znajdują się na stronie internetowej http://www.zebra.com/recycling/weee.

**Português:** Para clientes da UE: todos os produtos no fim de vida devem ser devolvidos à Zebra para reciclagem. Para obter informações sobre como devolver o produto, visite: http://www.zebra.com/recycling/weee.

Românesc: Pentru clienții din UE: Toate produsele, la sfârșitul duratei lor de funcționare, trebuie returnate la Zebra pentru reciclare. Pentru informații despre returnarea produsului, accesați: http://www.zebra.com/recycling/weee.

**Slovenčina:** Pre zákazníkov z krajín EU: Všetky výrobky musia byť po uplynutí doby ich životnosti vrátené spoločnosti Zebra na recykláciu. Bližšie informácie o vrátení výrobkov nájdete na: http://www.zebra.com/recycling/weee.

**Slovenski:** Za kupce v EU: vsi izdelki se morajo po poteku življenjske dobe vrniti podjetju Zebra za reciklažo. Za informacije o vračilu izdelka obiščite:http://www.zebra.com/recycling/weee.

**Svenska:** För kunder inom EU: Alla produkter som uppnått sin livslängd måste returneras till Zebra för återvinning. Information om hur du returnerar produkten finns på http://www.zebra.com/recycling/weee.

**Türkçe:** AB Müşterileri için: Kullanım süresi dolan tüm ürünler geri dönüştürme için Zebra'ya iade edilmelidir. Ürünlerin nasıl iade edileceği hakkında bilgi için lütfen şu adresi ziyaret edin: http://www.zebra.com/recycling/weee.

#### **Déclaration de conformité DEEE en turc**

EEE Yönetmeligine Uygundur

## **Directive RoHS chinoise**

Ce tableau indique la mesure dans laquelle l'appareil est conforme à la directive RoHS chinoise.

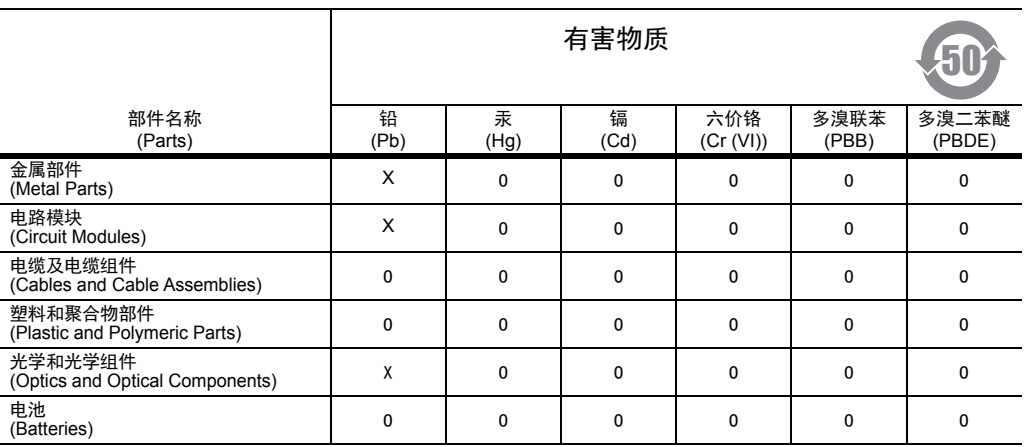

本表格依据 SJ/T 11364 的规定编制。

O: 表示该有害物质在该部件所有均质材料中的含量均在 GB/T 26572 规定的限量要求以下。

X: 表示该有害物质至少在该部件的某一均质材料中的含量超出 GB/T 2 6572 规定的限量要求。 ( 企业可在此处,根据实际情况对上表中打 "×" 的技术原因进行进一步说明。)

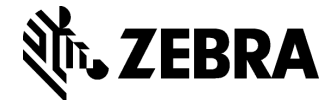

Zebra Technologies Corporation Lincolnshire, IL U.S.A. http://www.zebra.com

Zebra et l'illustration de la tête de zèbre sont des marques commerciales de ZIH Corp, déposées dans de nombreuses juridictions dans le monde entier. Toutes les autres marques appartiennent à leurs propriétaires respectifs.

© 2018 ZIH Corp et/ou ses filiales. Tous droits réservés.